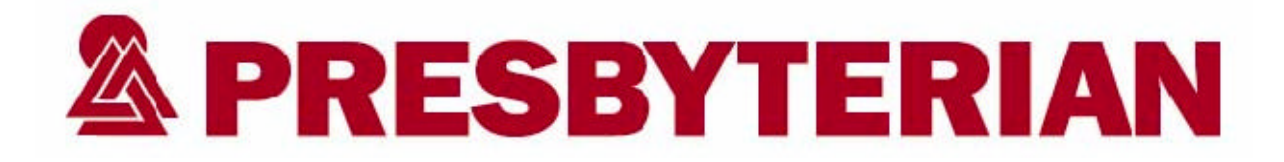

## **Claim Form Billing Instructions UB-04 Claim Form**

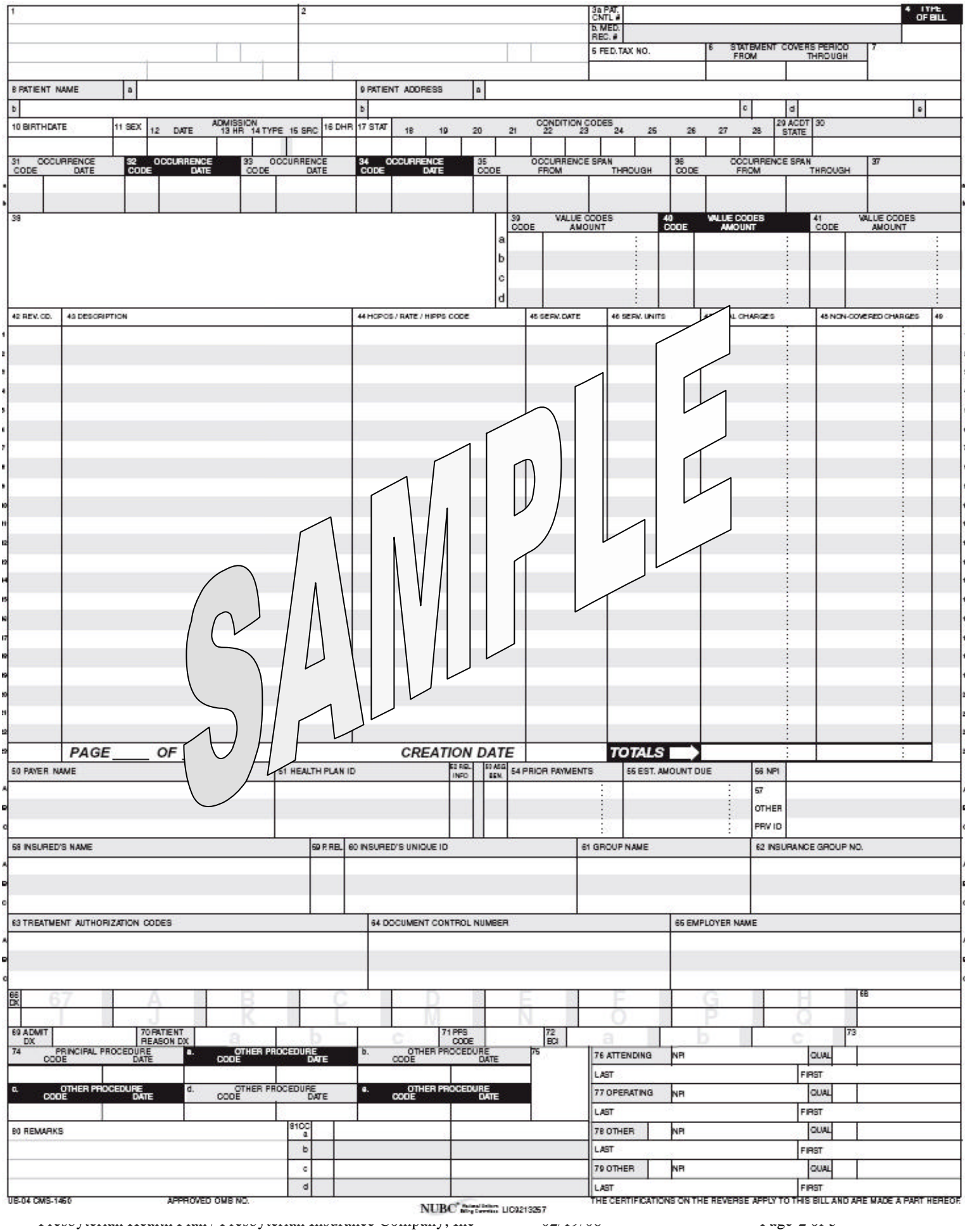

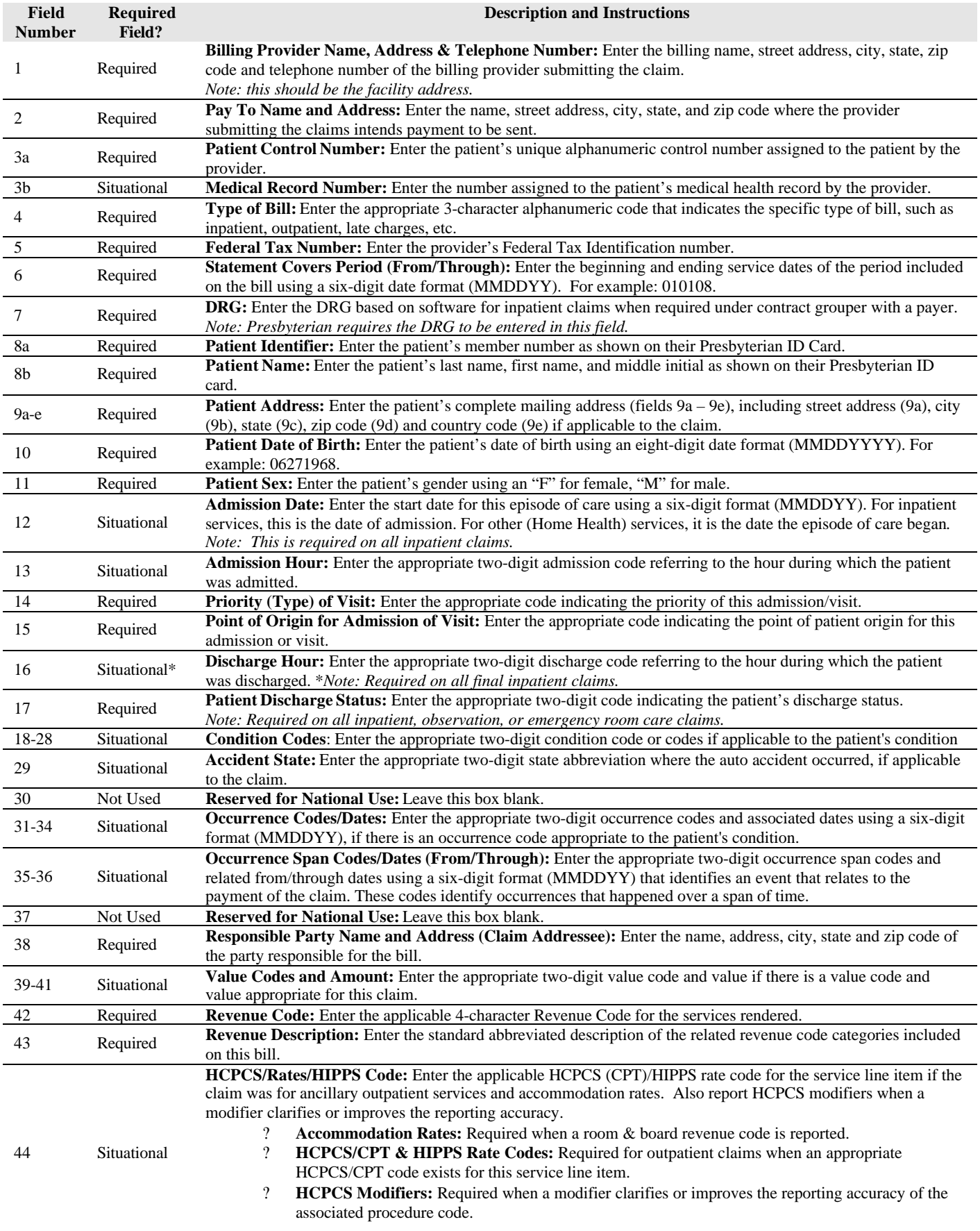

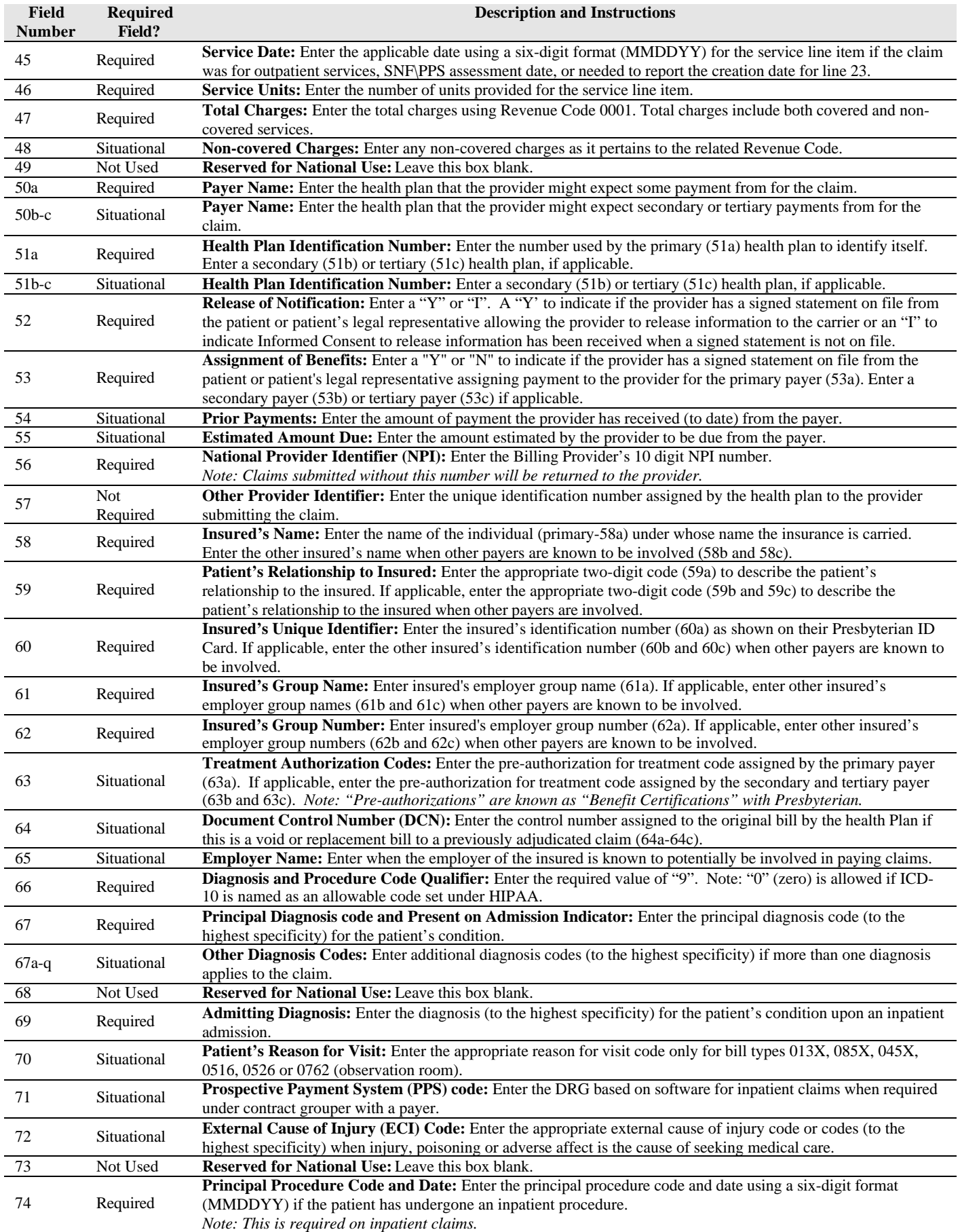

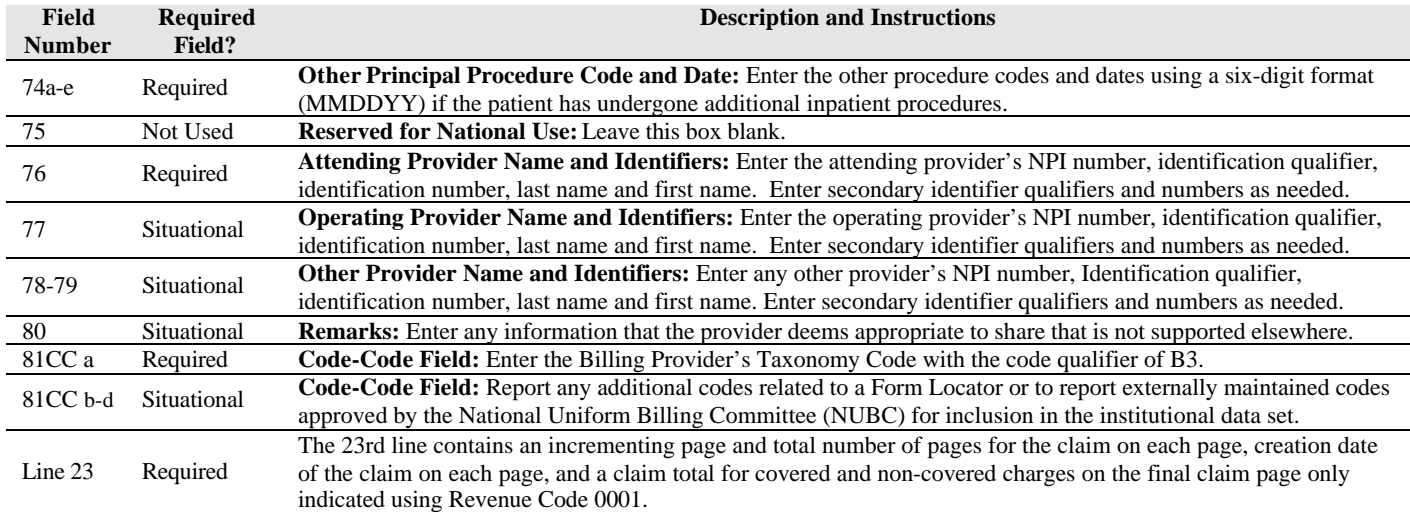

## **HELPFUL NOTES**

Please remember to submit your claims to Presbyterian Health Plan electronically. The submission of a paper UB-04 should be an exception. Contact the Presbyterian Provider Services e-Business Coordinator or your Provider Services Coordinator, if you have questions regarding the submission of claims electronically.

## **HELPFUL RESOURCES**

- 1. Presbyterian Health Plan / Presbyterian Insurance Company Inc. Provider Page: http://www.phs.org/healthplan/providers/index.shtml
- 2. National Uniform Billing Committee (NUBC) for the UB-04 Official Data Specifications Manual: www.nubc.org
- 3. Center for Medicare & Medicaid Services (CMS) site for the National Provider Identifier Standard (NPI): http://www.cms.hhs.gov/NationalProvIdentStand
- 4. Presbyterian Health Plan's contracted clearinghouse list: http://www.phs.org/phs/healthplans/providers/ProviderResources/clearinghouse/index.htm